# NAG Library Routine Document

# G13CGF

Note: before using this routine, please read the Users' Note for your implementation to check the interpretation of bold italicised terms and other implementation-dependent details.

#### 1 Purpose

For a bivariate time series, G13CGF calculates the noise spectrum together with multiplying factors for the bounds and the impulse response function and its standard error, from the univariate and bivariate spectra.

# 2 Specification

SUBROUTINE G13CGF [\(XG](#page-1-0), [YG, XYRG, XYIG, NG](#page-1-0), [STATS](#page-1-0), [L, N, ER,](#page-1-0) [ERLW, ERUP](#page-2-0), [RF](#page-2-0), [RFSE, IFAIL\)](#page-2-0) &

INTEGER NG, L, N, IFAIL REAL (KIND=nag\_wp) XG(NG), YG(NG), XYRG(NG), XYIG(NG), STATS(4), ER(NG), ERLW, ERUP, RF(L), RFSE &

### 3 Description

An estimate of the noise spectrum in the dependence of series y on series x at frequency  $\omega$  is given by

$$
f_{y|x}(\omega) = f_{yy}(\omega)(1 - W(\omega)),
$$

where  $W(\omega)$  is the squared coherency described in G13CEF and  $f_{yy}(\omega)$  is the univariate spectrum estimate for series  $y$ . Confidence limits on the true spectrum are obtained using multipliers as described for G13CAF, but based on  $(d - 2)$  degrees of freedom.

If the dependence of  $y_t$  on  $x_t$  can be assumed to be represented in the time domain by the one sided relationship

$$
y_t = v_0 x_t + v_1 x_{t-1} + \cdots + n_t,
$$

where the noise  $n_t$  is independent of  $x_t$ , then it is the spectrum of this noise which is estimated by  $f_{y|x}(\omega)$ .

Estimates of the impulse response function  $v_0, v_1, v_2, \ldots$  may also be obtained as

$$
v_k = \frac{1}{\pi} \int_0^{\pi} \text{Re}\left(\frac{\exp(ik\omega) f_{xy}(\omega)}{f_{xx}(\omega)}\right),\,
$$

where Re indicates the real part of the expression. For this purpose it is essential that the univariate spectrum for x,  $f_{xx}(\omega)$ , and the cross spectrum,  $f_{xy}(\omega)$ , be supplied to this routine for a frequency range

$$
\omega_l = \left[\frac{2\pi l}{L}\right], \quad 0 \le l \le [L/2],
$$

where  $\parallel$  denotes the integer part, the integral being approximated by a finite Fourier transform.

An approximate standard error is calculated for the estimates  $v_k$ . Significant values of  $v_k$  in the locations described as anticipatory responses in the argument array [RF](#page-2-0) indicate that feedback exists from  $y_t$  to  $x_t$ . This will bias the estimates of  $v_k$  in any causal dependence of  $y_t$  on  $x_t, x_{t-1}, \ldots$ 

#### 4 References

Bloomfield P (1976) Fourier Analysis of Time Series: An Introduction Wiley

Jenkins G M and Watts D G (1968) Spectral Analysis and its Applications Holden–Day

### <span id="page-1-0"></span>5 Arguments

1:  $XG(NG) - REAL (KIND = nagwp)$  array Input

On entry: the NG univariate spectral estimates,  $f_{xx}(\omega)$ , for the x series.

2:  $YG(NG) - REAL (KIND = nag \, wp)$  array Input

On entry: the NG univariate spectral estimates,  $f_{w}(\omega)$ , for the y series.

#### $3:$  XYRG(NG) – REAL (KIND=nag\_wp) array Input

On entry: the real parts,  $cf(\omega)$ , of the NG bivariate spectral estimates for the x and y series. The  $x$  series leads the  $y$  series.

#### 4: XYIG(NG) – REAL (KIND=nag\_wp) array Input

On entry: the imaginary parts,  $qf(\omega)$ , of the NG bivariate spectral estimates for the x and y series. The  $x$  series leads the  $y$  series.

Note: the two univariate and the bivariate spectra must each have been calculated using the same method of smoothing. For rectangular, Bartlett, Tukey or Parzen smoothing windows, the same cut-off point of lag window and the same frequency division of the spectral estimates must be used. For the trapezium frequency smoothing window, the frequency width and the shape of the window and the frequency division of the spectral estimates must be the same. The spectral estimates and statistics must also be unlogged.

#### 5: NG – INTEGER *Input*

On entry: the number of spectral estimates in each of the arrays XG, YG, XYRG, XYIG. It is also the number of noise spectral estimates.

Constraint:  $NG \geq 1$ .

#### 6:  $STATS(4) - REAL (KIND = nagwp)$  array Input

On entry: the four associated statistics for the univariate spectral estimates for the x and y series.  $STATS(1)$  contains the degree of freedom,  $STATS(2)$  and  $STATS(3)$  contain the lower and upper bound multiplying factors respectively and  $STATS(4)$  contains the bandwidth.

Constraints:

 $STATS(1) \geq 3.0;$  $0.0 < \text{STATS}(2) \leq 1.0;$  $STATS(3) \geq 1.0$ .

#### 7: L – INTEGER Input

On entry: L, the frequency division of the spectral estimates as  $\frac{2\pi}{L}$ . It is also the order of the FFT used to calculate the impulse response function. L must relate to the parameter NG by the relationship.

Constraint:  $NG = [L/2] + 1$ .

#### 8: N – INTEGER Input

On entry: the number of points in each of the time series x and y. N should have the same value as NXY in the call of G13CCF or G13CDF which calculated the smoothed sample cross spectrum. N is used in calculating the impulse response function standard error ([RFSE](#page-2-0)).

Constraint:  $N \geq 1$ .

#### 9:  $ER(NG) - REAL (KIND = nag wp) array$   $Our put$

On exit: the NG estimates of the noise spectrum,  $\hat{f}_{y|x}(\omega)$  at each frequency.

- <span id="page-2-0"></span>11: ERUP – REAL (KIND=nag wp) Output On exit: the noise spectrum upper limit multiplying factor.
- 12:  $RF(L) REAL (KIND = nagwp) array$  $RF(L) REAL (KIND = nagwp) array$  $RF(L) REAL (KIND = nagwp) array$  output

On exit: the impulse response function. Causal responses are stored in ascending frequency in  $RF(1)$  to RF([NG](#page-1-0)) and anticipatory responses are stored in descending frequency in RF(NG + 1) to  $RF(L)$  $RF(L)$  $RF(L)$ .

13: RFSE – REAL (KIND=nag wp) Output

On exit: the impulse response function standard error.

14: IFAIL – INTEGER *Input/Output* 

On entry: IFAIL must be set to  $0, -1$  or 1. If you are unfamiliar with this argument you should refer to Section 3.4 in How to Use the NAG Library and its Documentation for details.

For environments where it might be inappropriate to halt program execution when an error is detected, the value -1 or 1 is recommended. If the output of error messages is undesirable, then the value 1 is recommended. Otherwise, because for this routine the values of the output arguments may be useful even if IFAIL  $\neq 0$  on exit, the recommended value is  $-1$ . When the value  $-1$  or 1 is used it is essential to test the value of IFAIL on exit.

On exit: IFAIL  $= 0$  unless the routine detects an error or a warning has been flagged (see Section 6).

# 6 Error Indicators and Warnings

If on entry IFAIL = 0 or -1, explanatory error messages are output on the current error message unit (as defined by X04AAF).

Note: G13CGF may return useful information for one or more of the following detected errors or warnings.

Errors or warnings detected by the routine:

 $IFAIL = 1$ 

On entry,  $N = \langle value \rangle$ . Constraint:  $N > 1$ .

On entry,  $NG = \langle value \rangle$ . Constraint:  $NG \geq 1$ .

On entry,  $STATS(1) = \langle value \rangle$ . Constraint:  $STATS(1) \geq 3.0$ .

On entry,  $STATS(2) = \langle value \rangle$ . Constraint:  $STATS(2) > 0.0$ .

On entry,  $STATS(2) = \langle value \rangle$ . Constraint:  $\text{STATS}(2) \leq 1.0$ .

On entry,  $STATS(3) = \langle value \rangle$ . Constraint:  $STATS(3) > 1.0$ .

#### $IFAIL = 2$  $IFAIL = 2$

A bivariate spectral estimate is zero.

For this frequency the noise spectrum is set to zero, and the contribution to the impulse response function and its standard error is set to zero.

#### $IFAIL = 3$  $IFAIL = 3$

A univariate spectral estimate is negative.

For this frequency the noise spectrum is set to zero, and the contributions to the impulse response function and its standard error are set to zero.

#### $IFAIL = 4$  $IFAIL = 4$

A univariate spectral estimate is zero.

For this frequency the noise spectrum is set to zero and the contributions to the impulse response function and its standard error are set to zero.

#### $IFAIL = 5$  $IFAIL = 5$

A calculated value of the squared coherency exceeds 1:0.

For this frequency the squared coherency is reset to 1.0 with the consequence that the noise spectrum is zero and the contribution to the impulse response function at this frequency is zero.

#### $IFAIL = 6$  $IFAIL = 6$

On entry, [NG](#page-1-0) =  $\langle value \rangle$  and  $L = \langle value \rangle$ . Constraint:  $NG = L/2 + 1$  $NG = L/2 + 1$  $NG = L/2 + 1$ .

# $IFAIL = -99$  $IFAIL = -99$

An unexpected error has been triggered by this routine. Please contact NAG.

See Section 3.9 in How to Use the NAG Library and its Documentation for further information.

# $IFAIL = -399$  $IFAIL = -399$

Your licence key may have expired or may not have been installed correctly.

See Section 3.8 in How to Use the NAG Library and its Documentation for further information.

# $IFAIL = -999$  $IFAIL = -999$

Dynamic memory allocation failed.

See Section 3.7 in How to Use the NAG Library and its Documentation for further information.

If more than one failure of types 2, 3, 4 and 5 occurs then the failure type which occurred at lowest frequency is returned in [IFAIL.](#page-2-0) However the actions indicated above are also carried out for failures at higher frequencies.

### 7 Accuracy

The computation of the noise is stable and yields good accuracy. The FFT is a numerically stable process, and any errors introduced during the computation will normally be insignificant compared with uncertainty in the data.

### 8 Parallelism and Performance

G13CGF is threaded by NAG for parallel execution in multithreaded implementations of the NAG Library.

G13CGF makes calls to BLAS and/or LAPACK routines, which may be threaded within the vendor library used by this implementation. Consult the documentation for the vendor library for further information.

Please consult the X06 Chapter Introduction for information on how to control and interrogate the OpenMP environment used within this routine. Please also consult the Users' Note for your implementation for any additional implementation-specific information.

#### 9 Further Comments

The time taken by G13CGF is approximately proportional to [NG.](#page-1-0)

#### 10 Example

This example reads the set of univariate spectrum statistics, the two univariate spectra and the cross spectrum at a frequency division of  $\frac{2\pi}{20}$  $\frac{20}{20}$  for a pair of time series. It calls G13CGF to calculate the noise spectrum and its confidence limits multiplying factors, the impulse response function and its standard error. It then prints the results.

#### 10.1 Program Text

Program g13cgfe

```
! G13CGF Example Program Text
! Mark 26 Release. NAG Copyright 2016.
! .. Use Statements ..
     Use nag_library, Only: g13cgf, nag_wp
! .. Implicit None Statement ..
     Implicit None
! .. Parameters ..<br>Integer, Parameter
                                   \cdots nin = 5, nout = 6
! .. Local Scalars ..
     Real (Kind=nag_wp) :: erlw, erup, rfse
     Integer :: i, ifail, j, l, n, ng
! .. Local Arrays ..
     Real (Kind=nag_wp), Allocatable :: er(:), rf(:,), xg(:), xyig(:), \&xyrg(:), yg(:)
     Real (Kind=naq_wp) :: stats(4)
! .. Executable Statements ..
     Write (nout,*) 'G13CGF Example Program Results'
     Write (nout,*)
! Skip heading in data file
     Read (nin,*)
! Read in the problem size
     Read (nin,*) ng, l, n
     Allocate (xg(ng),yg(ng),xyrg(ng),xyig(ng),er(ng),rf(l))
! Read in the statistics
     Read (nin, *) (stats(i), i=1, 4)
! Read in data
     Read (nin,*)(xg(i),yg(i),xyrg(i),xyig(i),i=1,ng)
! Calculate noise spectrum
     ifail = -1Call g13cgf(xg,yg,xyrg,xyig,ng,stats,1,n,er,erlw,erup,rf,rfse,ifail)
     If (ifail/=0) Then
       If (ifail<2) Then
        Go To 100
       End If
     End If
! Display results
     Write (nout,*) ' Noise spectrum'
     Write (nout, 99999)(j-1, er(j), j=1, ng)
```

```
Write (nout,*)
     Write (nout,*) 'Noise spectrum bounds multiplying factors'
     Write (nout, 99998) 'Lower =', erlw, ' Upper =', erup
      Write (nout,*)
      Write (nout,*) 'Impulse response function'
     Write (nout,*)
     Write (nout, 99999)(j-1, rf(j), j=1, l)Write (nout,*)
     Write (nout, 99998) 'Impulse response function standard error =', rfse
100 Continue
```

```
99999 Format (1X,I5,F16.4)
99998 Format (1X,A,F10.4,A,F10.4)
   End Program g13cgfe
```
#### 10.2 Program Data

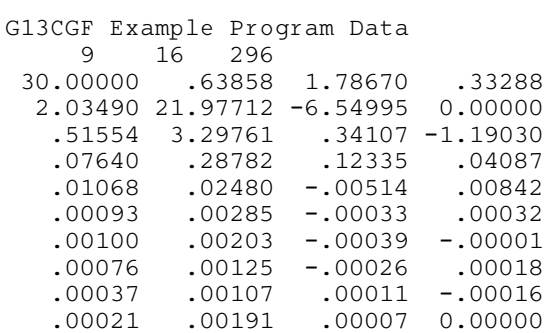

#### 10.3 Program Results

G13CGF Example Program Results

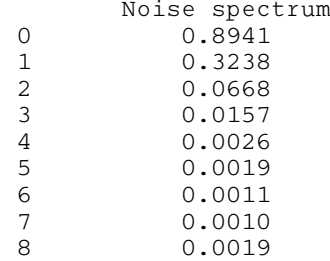

Noise spectrum bounds multiplying factors Lower = 0.6298 Upper = 1.8291

Impulse response function

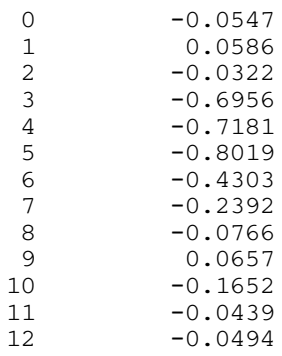

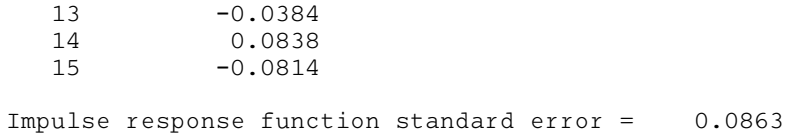